$iOS 5$ 

- 13 ISBN 9787115282873
- 10 ISBN 7115282870

出版时间:2012-7

John Ray (2012-07)

作者:John Ray

页数:572

版权说明:本站所提供下载的PDF图书仅提供预览和简介以及在线试读,请支持正版图书。

#### www.tushu000.com

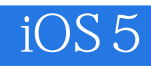

美国John Ray编著的《iOS5应用开发入门经典》基于Apple最新发布的iOS 5.0编写,循序渐进地介绍 了从事iOS开发所需的基本知识,包括使用Xcode、Objective-C和Cocoa Touch等开发工具,设计及美化

 $iOS5$ 

 $iOs$ 

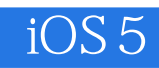

 $:(-)$ Ray

目 录 第1章 为开发准备好系统和iOS设备 11.1 欢迎进入iOS平台 11.1.1 iOS设备 11.1.2 显示  $21.1.3$   $31.1.4$   $31.1.5$   $41.2$   $iOS$ 41.2.1 Apple 41.2.2 iOS 71.3 81.3.1 e 91.3.2 and 91.4 iOS 111.5 开发技术概述 131.5.1 Apple开发套件 131.5.2 Objective-C 141.5.3 CoCoa Touch 141.5.4 模型-- 141.6 141.7 141.8 151.9 151.9.1 151.9.2 151.9.3 16 2 Xcode iOS 172.1 Xcode 172.1.1  $182.1.2$   $232.1.3$   $242.1.4$   $302.1.5$  $332.2$  iOS  $372.2.1$   $382.2.2$ 392.2.3 402.2.4 402.2.4 402.3 422.4 422.5 422.6 422.6.1 422.6.2 432.6.3 43.3 Apple Objective-C 443.1 Objective-C 443.1.1 453.1.2 463.1.3 Objective-C 473.2 Objective-C 473.2.1 / 483.2.2 523.2.3 523.2.3 543.3 Objective-C 553.3.2 563.3.3 563.3.3 573.3.4 593.4 593.4  $\text{ARC}$   $\text{633.4.1}$   $\text{633.4.2}$   $\text{633.5}$ 643.6 653.7 653.8 663.8.1 663.8.2 663.8.3 663.4 Cocoa Touch 674.1 Cocoa Touch 674.1.1 684.1.2 684.2 iPhone 694.2.1 Cocoa Touch 694.2.2 704.2.3 714.2.4 核心OS层 724.3 跟踪iOS应用程序的生命周期 734.4 Cocoa基础 744.4.1 核心应用程 序类 744.4.2 数据类型类 764.4.3 界面类 784.5 使用Xcode探索iOS框架 804.5.1 Xcode文档  $814.52$   $824.6$   $844.7$   $854.8$   $854.9$   $854.9.1$ 854.9.2 854.9.3 86 5 Xcode Interface Builder 875.1 Interface Builder 875.1.1 Interface Builder 885.1.2 Interface Builder 885.2 925.2.1 925.2.2 935.2.3 IB 945.3 965.3.1 975.32 985.3.3 995.4  $1005.4.1$   $1005.4.2$   $1015.4.3$   $1015.4.4$   $1065.5$ 1065.6 1075.7 1075.8 1085.8.1 1085.8.2 1085.8.3  $108\,6$  -  $1096.1$   $-$ 1096.1.1 1106.1.2 MVC 1106.2 Xcode MVC 1116.2.1 1116.2.2 1116.2.3 1116.2.3 1136.3 Single View Application 1146.3.1 1146.3.2 1156.3.3 1186.3.4  $1216.35$   $1236.36$   $1266.36$ 1276.4 1276.5 1276.6 1286.7 1286.7 1286.7.1 1286.7.2 1286.7.3 129 7 1307.1 1307.1 1307.1 1307.1.1 1307.1.2 1317.1.3 1317.2 1327.2.1 1327.2.2 1327.2.3 1337.2.4 1417.2.5  $\begin{array}{@{}r@{}}\n 2/04 & 12/0 & 12/0 & 12/0 & 12/0 & 12/0 & 12/0 & 12/0 & 12/0 & 12/0 & 12/0 & 12/0 & 12/0 & 12/0 & 12/0 & 12/0 & 12/0 & 12/0 & 12/0 & 12/0 & 12/0 & 12/0 & 12/0 & 12/0 & 12/0 & 12/0 &$  $1507.4$  1507.4  $1507.5$  1507.6  $1517.61$  1517.6.2  $1517.63$  1517.6.3  $15281.1$  $151 \quad 8 \quad 1528.1 \quad 1528.1$  $1528.1.2$   $1538.1.3$   $1538.2$   $1538.2.1$  $1548.2.2$   $1548.2.3$   $1558.2.4$ 1618.2.5 1638.2.6 1638.2.6 1688.3 1698.4 1698.5 1698.6 1708.6.1 1708.6.2 1708.6.3 1709.9 1719.1 1719.1.1 1719.1.2 1729.1.3 Web 1739.1.4 1749.2 1749.2 Web 1749.2.1 1759.2.2  $1759.23$   $1769.24$   $1819.25$ 

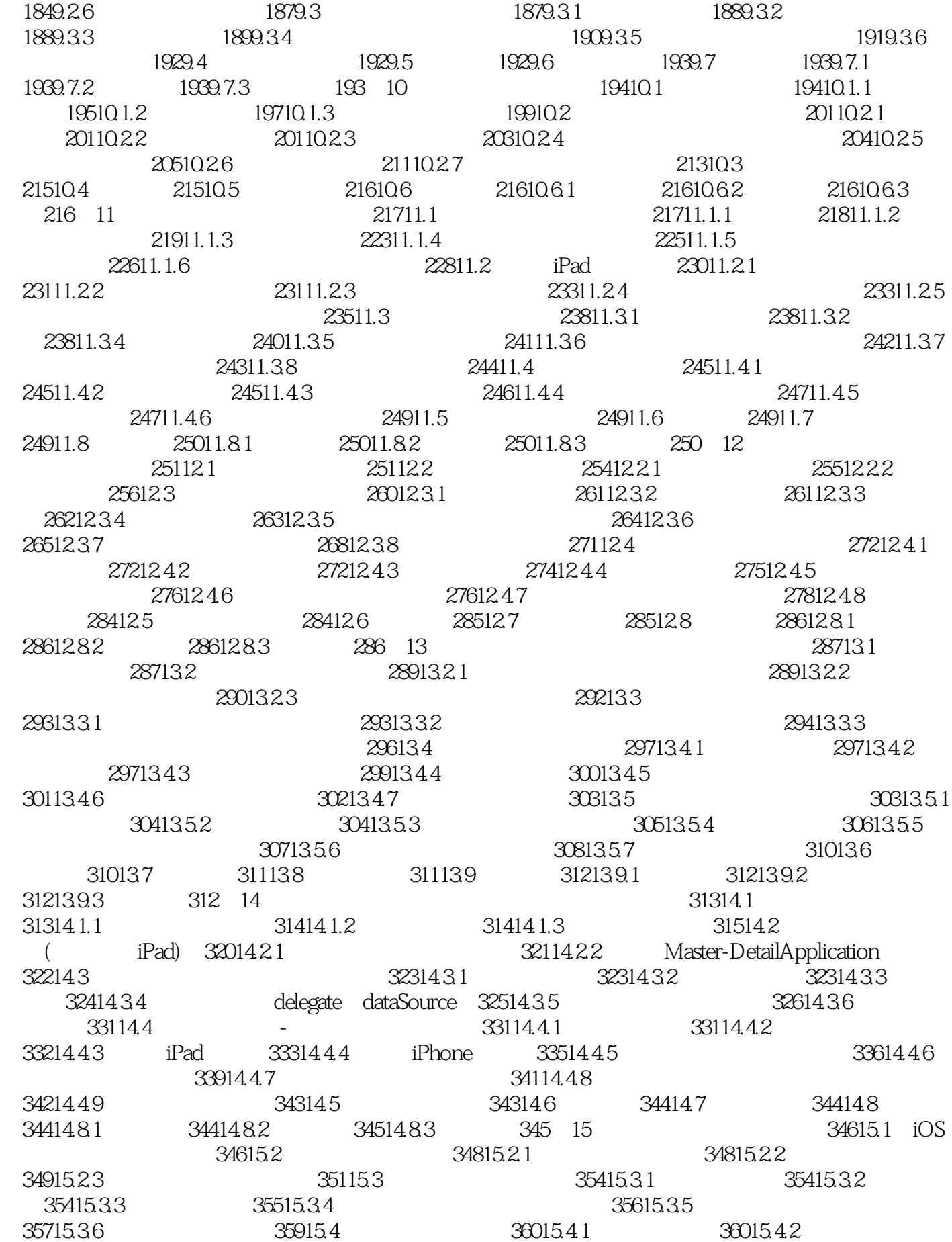

36015.4.3 36115.4.4 36215.4.5 36215.4.6  $3681547$   $369155$   $3691551$   $3701552$ 37015.5.3 37015.5.4 37115.55 37315.6 37615.7 37615.8 37715.9 37715.9.1 37715.9.2 37715.9.3 377 16 37916.1  $379161.1$   $380161.2$   $38116.2$  使用Interface Builder创建可旋转和调整大小的界面 38216.2.1 实现概述 38316.2.2 创建项目 38316.2.3 38316.2.4 38616.3 38616.3 38716.3.1 38716.3.2 38716.3.3 38716.3.4 39016.3.5  $39116.36$   $39216.4$   $39216.4$   $39216.4$ 39216.4.2 39316.4.3 39316.4.4 39316.4.4 39516.4.5  $39616.46$   $39716.5$   $39816.6$   $39816.7$   $39816.8$ 39816.8.1 39816.8.2 39916.8.3 399 17 40017.1 40017.2 40317.2.1 40317.2.2 40317.2.3 40517.2.4 40617.2.5 40617.2.5 40917.2.6 41117.2.7 41717.3 41717.4 41717.5 41817.6 41817.6.1 41817.6.2 41817.6.3 418 18  $41918.1$   $41918.1.1$   $42018.1.2$   $42018.2$ 42218.2.1 UIDevice 42218.2.2 Core Motion 42218.3 42418.3.1 42418.3.2 42418.3.3 42518.3.4  $42518.35$   $42618.36$   $42718.4$  $42818.4.1$   $42818.4.2$   $42818.4.3$   $42918.4.4$  $43018.45$   $43118.46$   $43618.5$ 43718.6 43718.7 43818.7.1 43818.7.2 43818.7.3 43819 43919.1 43919.1.1 Media Player 44019.1.2 AV Foundation 44519.1.3 44719.1.4 Core Image 45019.2 45119.2.1 45119.2.2 45119.2.3 45319.2.4 45419.2.5 45519.2.6 45519.2.6 45819.2.7 46419.2.8 Core Image 46619.2.9 46819.3 46819.3 47419.4 47519.5 197519.6 197519.6.1 197519.6.2 47619.6.3 476 20  $47720.1$   $47720.1.1$   $47720.1.2$ 48120.1.3 Twitter 48320.1.4 48420.2 Twitter 48720.2.1 48720.2.2 48720.2.3 48820.2.4  $48920.25$   $49020.26$   $49420.2.7$ 49720.2.8 Twitter 49920.2.9 50020.3 50020.4 50120.5 50120.6 50120.6.1 50120.6.2 50120.6.3 501 21  $50221.1$  Core Location  $50221.2$   $50821.21$  $50821.22$   $50821.2.3$   $50921.2.4$   $51021.2.5$  $51121.26$   $51421.3$   $51521.31$   $51521.32$  $51521.33$   $51621.34$   $51721.35$ 51721.36 52121.4 52221.5 52221.6 52221.7 52321.7.1 52321.7.2 52321.7.3 523 22  $52422.1$  iOS  $52422.1.1$   $52522.1.2$  $52622.2$  52822.3  $52822.4$  52922.4.1  $53022.42$   $53022.5$   $5302.5$ Cupertion 53222.5.2 53222.5.2 53422.5.3  $53722.6$  53722.6.1  $53822.62$ 53822.6.3 53822.6.4 53922.65 53922.65 53922.66 ست 54122.6.7 في 54222.7 في 54222.8 في 5422.9 في 5422.9 في 54122.6 في 54122.6 في 122.9 في 5432.9 في 2013.

54322.10 54322.10.1 54322.10.2 54322.10.3 54322.10  $54423.1$   $54423.1.1$   $54523.1.2$ 54623.2 1 54723.2.1 54823.2.2 54823.2.3  $54823.24$   $54923.2.5$   $55023.2.6$ 55023.3 2 55123.3.1 55123.3.2 55323.3.3  $55323.3.4$   $55423.3.5$   $55423.4$ 55423.4.1 iPhone iPad 55523.4.2 iPad iPhone 55523.5 55623.6 55623.7 55723.8 55723.8.1 55723.8.2 55723.8.3 557 24 55824.1 NSLog 55824.2  $Xcode$  56024.2.1 56224.2.2 57024.3 57124.4 57124.5 57224.6 57224.61 57224.6.2 57224.6.3 572

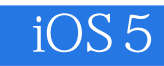

John Ray and  $\sim$  10S5 (iPhone IPad)  $iOS$ 

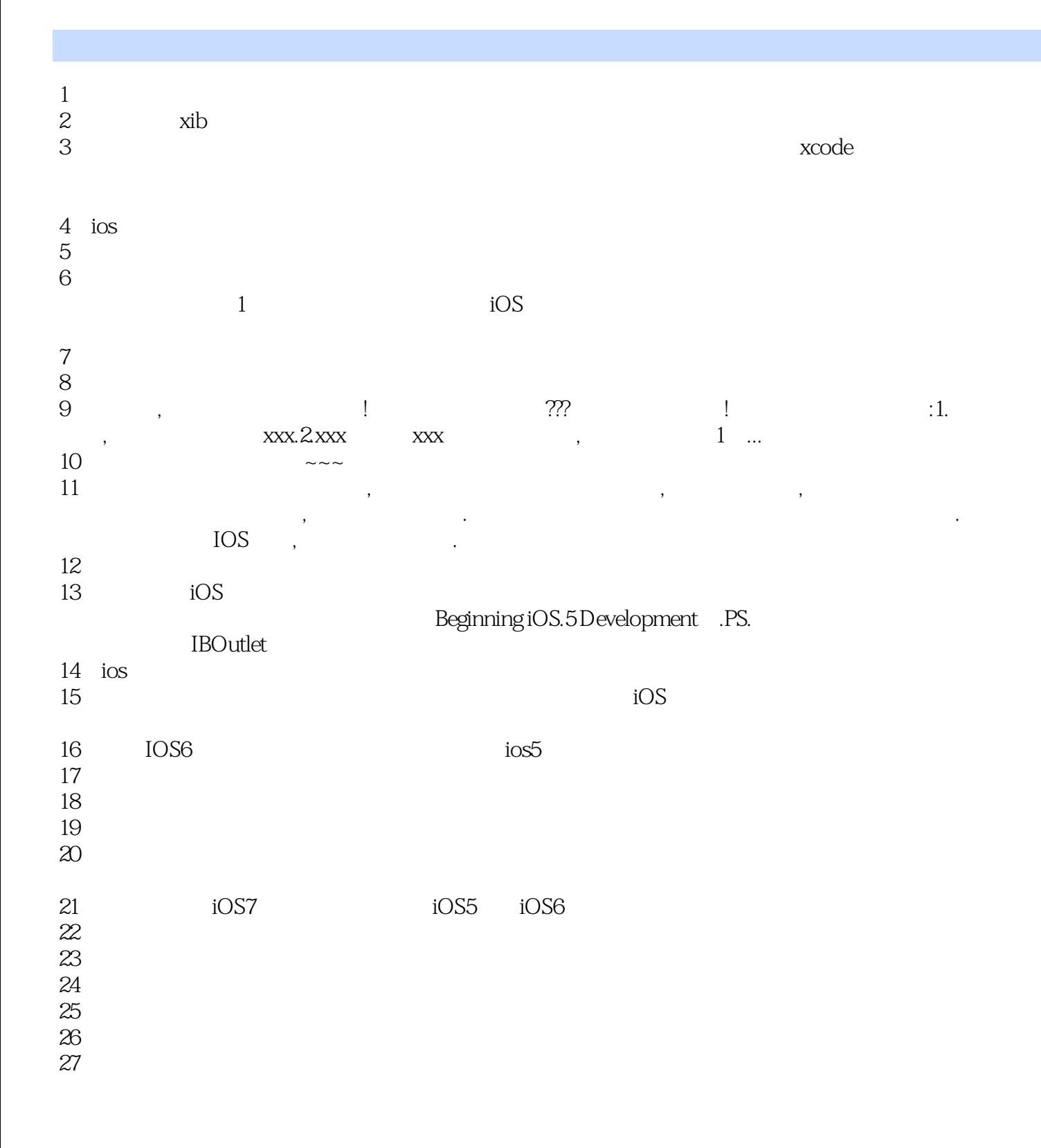

 $\mathcal{A}$ 

 $1$  , and the contract of the contract of the contract of the  $\alpha$ 

强硬的翻译.

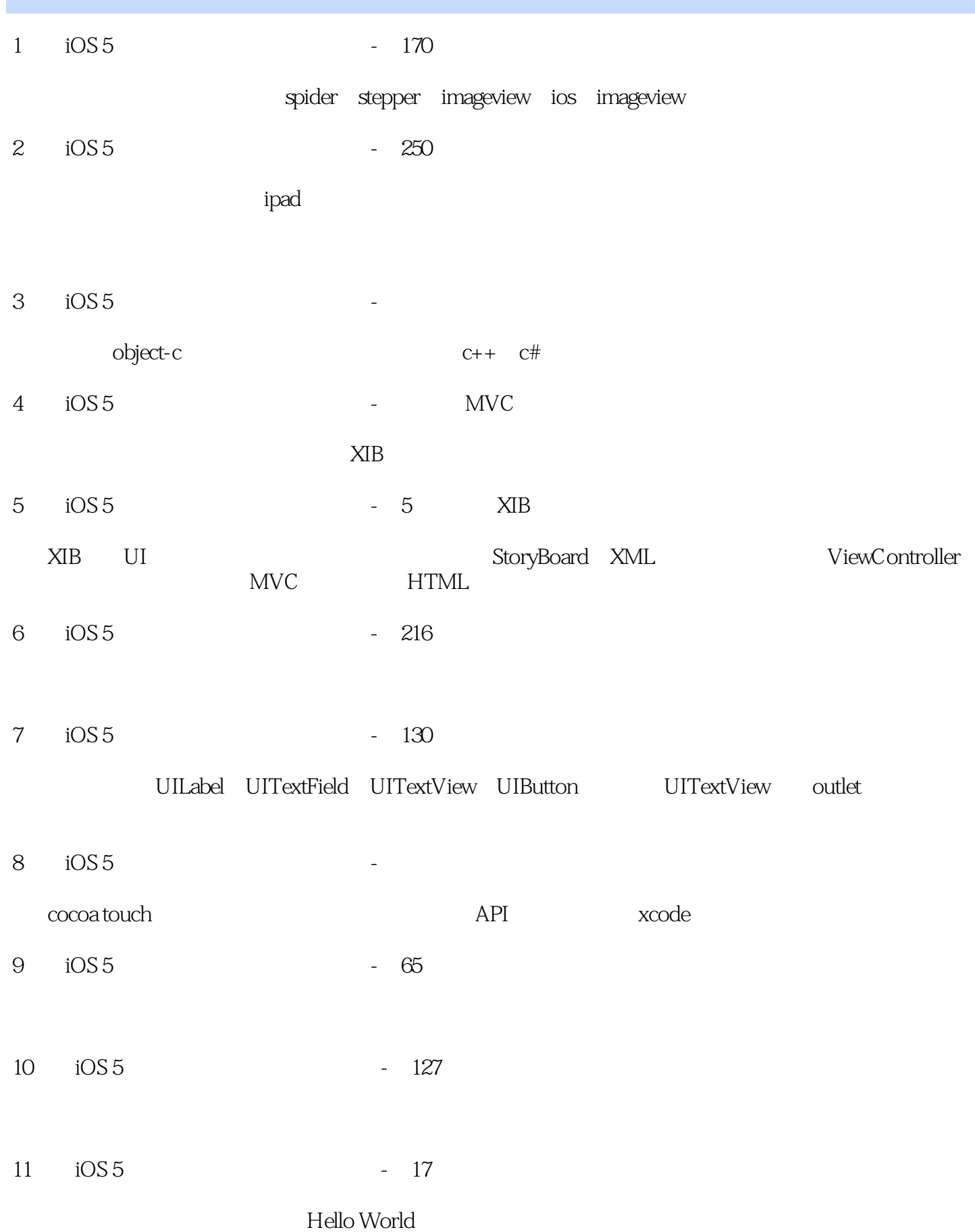

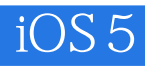

12 iOS 5 - 193

 $run$ 

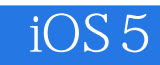

本站所提供下载的PDF图书仅提供预览和简介,请支持正版图书。

:www.tushu000.com